# The **betfair** package: An R implementation of the Betfair API

Bryan Lewis and Colin Magee http://betwise.co.uk

R/Finance 2011

#### **Betfair**

- Founded in 1999 by Andrew Black and Ed Wray.
- Sports betting, casino games, poker, and more recently, FX and CFD exchanges.
- Processes more than five million transactions every day.
- Three million betting exchange customers.

## **Betting APIs**

#### Global sports exchange

 Real time market data feed and clearing house for: Horse racing, tennis, football (including American), basketball, and almost anything else you can bet on...

#### Games exchange

Poker, casino games

Exchanges operate across globally distributed data centers.

The APIs are **free** to use! (higher-speed commercial versions are also available).

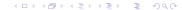

## The betfair Package

Implements the sports exchange API in R (depends on Rcurl\*). The API defines R functions in two broad categories:

- Market data.
- User account (place/update/cancel/monitor bets).

All functions use the https protocol and closely follow the syntax of the Betfair API documentation.

\*Rcurl is available for Windows from http://www.stats.ox.ac.uk/pub/RWin/bin/windows/contrib/2.13/.

## Package Functions

#### Account-related

login logout keepAlive placeBets cancelBets
cancelBetsByMarket updateBets getBet
getCurrentBets getBetHistory
getMatchedandUnmatchedBets
getMarketProfitAndLoss getAccountFunds
getAccountStatement viewProfile

#### Data-related

convertCurrency getActiveEventTypes
getAllCurrencies getAllEventTypes getAllMarkets
getCompleteMarketPricesCompressed
getDetailAvailableMarketDepth getEvents
getInPlayMarkets getMarket getMarketInfo
getMarketPrices getMarketTradedVolume
getPrivateMarkets getSilks

## **Example Session**

```
library('betfair')
 login(username='******', password='*******')
> getActiveEventTypes()[1:8,1:3]
    id
                              name next.Market.Id
  6423
                American Football
  7511
                          Baseball
  7522
                        Basket.ball
136332
                             Chess
                           Cricket
    11
                           Cycling
     3
                              Golf
    13 Horse Racing - Todays Card 102707815
```

#### Market Info

```
> getMarketInfo(102707815)
$market.Status
[1] "ACTIVE"
$marketSuspendTime
[1] "2011-04-27 18:43:00 GMT"
$numberOfRunners
[1] 9
$delay
[1] 0
$reconciled
[1] FALSE
$openForBspBetting
[1] "true"
```

#### Market Info

```
> getMarket (102707815) $runners
           name selectionId
               5503082
       Monslewn
    Destiny Joy 5503083
 Sweet Argument
               5343101
          Dower 5503084
               5503085
      Napa Love
               4914430
   Eager Leader
     Vivs Tiara
               5503086
Daiseysgoneagain
               4656431
   Rebas Affair
               5503087
                  5503088
  Mi Dulce Koko
```

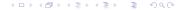

#### Order Book

x = getCompleteMarketPricesCompressed(102707815)
plotPrice(x['5503084']); plotPrice(x['4914430'])

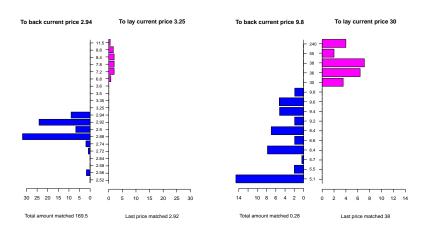

## Placing a Bet

Note that bets may be partially matched. Interrogate bet status with:

```
gb = getBet(b$betId)
gb$betStatus
[1] "M"
gb$avgPrice
[1] 2.90
```

## Simple Time Series Example

Many R packages for quantitative finance apply to saved exchange data.

Betfair does not (yet) provide a historic data API. We saved the matched back prices every second for a race at Cheltenham in this example:

## Back Price for a Runner and Market Overround

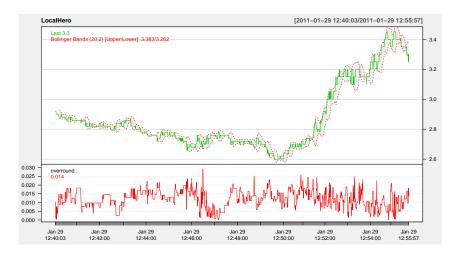

### Market Probabilities to Win Prior to Race

plotProbs(bp1)

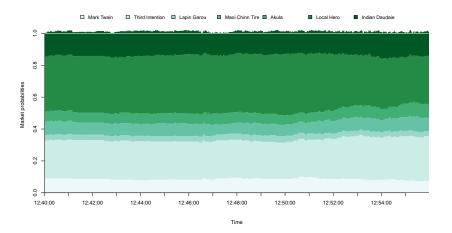

#### Market Fundamentals Data

The Betfair API getSilks function provides basic ancillary data for horse racing including age, breed, weight, days since last run, trainer, and jockey.

Colin and I also provide cheap subscription access to years of detailed historic market and fundamentals horse racing data, updated daily at:

http://www.betwise.co.uk/smartform

# An Example R-based Automated Trading Platform

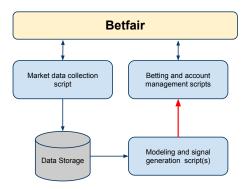

- Three sets of independent R scripts.
- Signals published via new Redis Publish/Subscribe or Websockets.
- Betting scripts run locally by users.

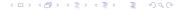

## Lots of Opportunity for Quantitative Methods

Gambling and mathematics have a long mutual history. The ability to analyze and act on high-frequency real time betting markets is relatively new and pretty interesting.

- Bias detection and classification (favorite/longshot bias).
- Arbitrage detection.
- Handicapping models.
- Estimating optimal bet allocation.
- Backtesting and simulation.
- Time series analysis.

#### On Deck

- This will be on CRAN and http://www.betwise.co.uk soon.
- Games exchange REST API (a poke R bot perhaps?).

USA residents: Please, write your Congressman and demand legalization of Internet gambling in the United States.